# **PLInnn-ADACOM Initialization Messages**

ADACOM messages apply only to Adabas nucleus cluster environments.

All PLInnn messages are printed on the console. Messages in the range 0-49 are issued by the ADACOT module attached to a particular SVC/DBID set and are sent to the SYSOUT dataset that is dynamically allocated for that particular module. Messages in the range 50 and above are issued by ADACOM and are written to the COMPRINT dataset. Each message begins with a timestamp in the format "hh:mm:ss".

The following message groups are described:

- [Messages Issued by ADACOTs and Written to Own Datasets \(PLI002 PLI049\)](#page-0-0)
- [Messages Issued by ADACOM and Written to COMPRINT Dataset \(PLI050 PLI079\)](#page-10-0)

## <span id="page-0-0"></span>**Messages Issued by ADACOTs and Written to Own Datasets (PLI002 - PLI049)**

## **Overview of Messages**

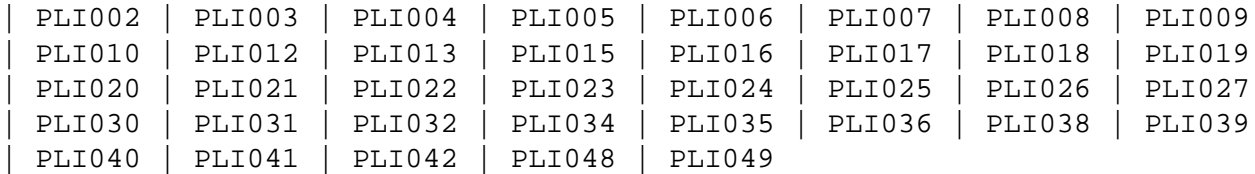

## **PLI002 INITIALIZING DBID=dbid SVC=svc messages(s)**

- **Explanation:** This message identifies the ADACOM that is initializing by its database ID and SVC settings. It is followed by one or more relevant initialization message(s) (check the following possible PLI002 messages):
- **PLI002 ACQUIRING NEW PLXCB**
- **Explanation:** Having determined that no Adabas cluster control block (PLXCB) currently exists, ADACOM is attempting to acquire a new one.

## **PLI002 PLXCB IS LOCATED AT address**

**Explanation:** The location of the PLXCB, either new or existing, is provided.

## **PLI002 GETMAIN FAILED FOR PLXCB**

- **Explanation:** An attempt to acquire GETMAIN space for a new Adabas cluster control block (PLXCB) failed. Whichever is attempting to start, a cluster nucleus or an ADACOM task, terminates abnormally (abends).
- Action: Ensure that sufficient space is available to start PLXCB and resubmit the job.

## **PLI002 CANNOT CHANGE NUMBER OF USERS NOW THERE ARE NUCS/ADACOMS ACTIVE**

- **Explanation:** Once the cluster is active; that is, once a nucleus or ADACOM starts, or a user issues commands to a cluster database, the NU parameter is set and cannot be changed without bringing down the entire cluster, changing the parameter value, and restarting.
- Action: If you need to change the NU parameter value, terminate all cluster nuclei, ADACOMs, and users and restart.
- **PLI002 FREEING OLD PLXCB**
- **Explanation:** The NU parameter value is being changed. The old environment is being freed.
- **PLI002 PROCESSED NU=O REQUEST**
- **Explanation:** The system has processed the NU=0 parameter. The old environment has been freed.
- <span id="page-1-0"></span>**PLI002 MAX USERS FOR IMAGE number-of-users**
- **Explanation:** Displays the maximum number of users (NU) allowed for the operating system image.
- <span id="page-1-1"></span>**PLI003 SVC=svc DBID=dbid OPERATOR COMMAND: command**
- <span id="page-1-2"></span>**Explanation:** Confirms the operator command just issued and the SVC/DBID combination for which it is issued.

## **PLI004 imagename NUCID UP LO RO #USERS -#CMNDS-LURA=n RULA=n**

## **PLI004 jobname nucid x y z n....... n........**

**Explanation:** This message displays the status of the cluster nuclei located on the named image, which is the local image, where

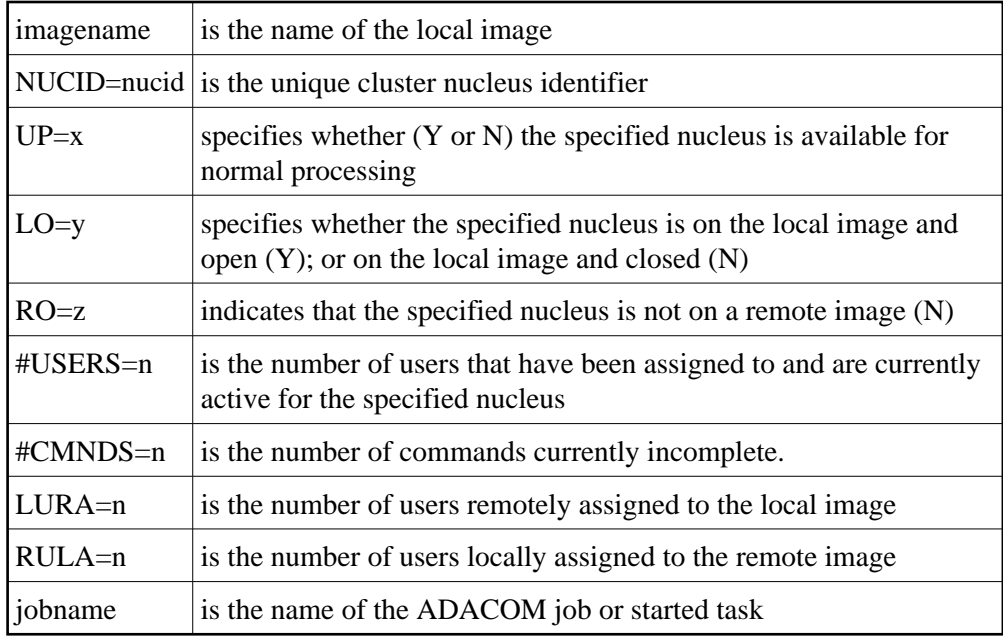

## <span id="page-2-0"></span>**PLI005 \*\* IMAGE HAS NO ACTIVE NUCS \*\***

**Explanation:** This message follows PLI004 for either a DIM or DN command when there are no active cluster nuclei to display on the local image.

## <span id="page-2-1"></span>**PLI006 \* LOCAL NETWORK DOWN - NO REMOTE INFORMATION \***

**Explanation:** This message follows PLI004 for a DIM command when no information is available about remote images because the local Entire Net-Work is not active.

## <span id="page-2-2"></span>**Action:** The local Entire Net-Work must be reactivated to retrieve information about cluster nuclei on remote images.

#### **PLI007 imagename NUCID UP LO RO #USERS -#CMNDS-LURA=n RULA=n**

## **PLI007 jobname nucid x y z n..... n.....**

**Explanation:** This message displays the status of the cluster nuclei located on the named image, which is a remote image, where

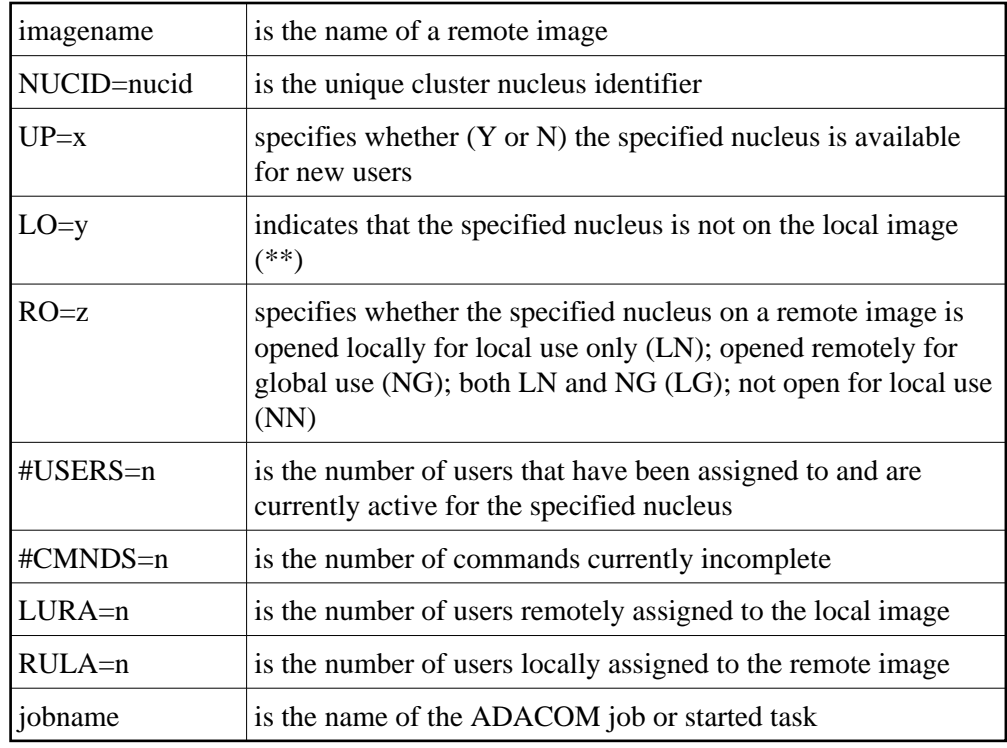

## <span id="page-3-0"></span>**PLI008 \*NO NUCS UP OR REMOTE NETWORK DOWN\***

**Explanation:** This message follows PLI007 for a DIM command when no information is available from a remote image. Either there are no active nuclei on the remote image or the remote Entire Net-Work is not active.

## <span id="page-3-1"></span>**PLI009 INVALID COMMAND : \***

- **Explanation:** The command entered is not a valid ADACOM command. This message follows PLI060, which displays the invalid command entered.
- Action: Check the command used; reenter a valid ADACOM command.

## <span id="page-3-2"></span>**PLI010 COMMAND EXECUTED**

**Explanation:** This message follows PLI060 for the SN command and indicates that the SN command with the parameters specified in PLI060 has been successfully executed.

## <span id="page-4-0"></span>**PLI012** *module* **LOAD FAILED - EXITING**

- **Explanation:** The module listed in the message (*module*) could not be loaded. The affected task abends.
- Action: Ensure the named module is available in the load library concatenation. If you are unable to resolve the error, contact your Software AG technical support representative.

## <span id="page-4-1"></span>**PLI013 UNABLE TO SET TIMER - EXITING**

- **Explanation:** An internal error occurred while executing STIMERM. The affected ADACOT module abends.
- Action: Contact your Software AG technical support representative.

## <span id="page-4-2"></span>**PLI015 WORK AREA GETMAIN FAILED**

- **Explanation:** The attempt to allocate space for an ADACOT work area failed. The affected SVC/DBID combination abends.
- Action: Increase the region size.

## <span id="page-4-3"></span>**PLI016 IDTH PREFIX IS NOT VALID**

- **Explanation:** An internal error occurred: IDTHPRFX is invalid. The affected ADACOT module abends.
- Action: Contact your Software AG technical support representative.

## <span id="page-4-4"></span>**PLI017 NUMBER OF IDTE ENTRIES IS ZERO**

- **Explanation:** An internal error occurred: the IDTH is invalid. The affected ADACOT module abends.
- Action: Contact your Software AG technical support representative.

## <span id="page-4-5"></span>**PLI018 ADACOT INITIALIZATION FAILED**

- **Explanation:** The PLXINIT module failed during initialization. The affected ADACOT module abends.
- <span id="page-4-6"></span>Action: Contact your Software AG technical support representative.

## **PLI019 GET IDTH FAILED**

- **Explanation:** ADACOT was unable to obtain the address of the IDTH. The affected ADACOT module abends.
- Action: Contact your Software AG technical support representative.

## <span id="page-5-0"></span>**PLI020 SVC=svc DBID=dbid FUNCTION EXITING**

**Explanation:** This message occurs whenever an SVC/DBID combination terminates for any reason.

## <span id="page-5-1"></span>**PLI021 NETWORK DETECTED DOWN**

**Explanation:** ADACOM detected that the local Entire Net-Work is not active.

## <span id="page-5-2"></span>**PLI022 NETWORK DETECTED UP**

**Explanation:** ADACOM detected that the local Entire Net-Work is active.

## <span id="page-5-3"></span>**PLI023 NO PARMS ALLOWED FOR "DN"**

- **Explanation:** A parameter was supplied when issuing the ADACOM command DN. No parameters are allowed for the DN command. This message follows PLI060 which indicates the command and parameters issued.
- Action: Remove the parameter(s) and issue DN again.

## <span id="page-5-4"></span>**PLI024 INVALID SYSTEM NAME**

- **Explanation:** The DIM command allows you to optionally supply an image name as a parameter. The DIM command was issued with a parameter value, but the value supplied is not a valid image name. This message follows PLI060 which indicates the command and parameters issued.
- **Action:** Supply a valid image name and issue DIM again.

## <span id="page-5-5"></span>**PLI025 \* REMOTE IMAGES NOT DETECTED \***

<span id="page-5-6"></span>**Explanation:** This message follows PLI060 and PLI004 for the DIM command without a parameter and indicates that ADACOM does not detect the presence of any remote images.

## **PLI026 REMOTE IMAGE(S) NOT DETECTED**

**Explanation:** This message follows PLI060 for the DIM command with a valid image-name parameter and indicates that the specified image is not local and that ADACOM does not detect the presence of a remote image with the specified name.

## <span id="page-6-0"></span>**PLI027 CMDMGR=NO SPECIFIED**

**Explanation:** CMDMGR=NO was specified in the ADACOM; ADACOM quiesces after setting the environment.

## <span id="page-6-1"></span>**PLI030 INVALID NUC SPECIFICATION**

- **Explanation:** This message follows PLI060 for the SN command and indicates that the specified nucleus ID is not valid.
- Action: Specify a valid nucleus ID and issue the command again.

## <span id="page-6-2"></span>**PLI031 COMMAND MUST SPECIFY "OP/CL"**

- **Explanation:** This message follows PLI060 for the SN command and indicates that the required parameters OP/CL were not specified.
- Action: Specify the required parameters and issue the command again.

## <span id="page-6-3"></span>**PLI032 TOO MANY PARAMETERS**

- **Explanation:** This message follows PLI060 for the SN command and indicates that too many parameters have been specified when opening or closing one or more remote nuclei. Remote nuclei are always opened to local users only.
- Action: Remove the erroneous parameter(s) and issue the command again.

## <span id="page-6-4"></span>**PLI034 LOCAL NUC(S) NOT FOUND**

<span id="page-6-5"></span>**Explanation:** This message follows PLI060 for the SN command and indicates that the local nucleus specified was not found on the local image. If LCLALL was used in the command, no cluster nuclei were found on the local image.

## **PLI035 "ALL" NOT VALID FOR "OP/CL"**

- **Explanation:** This message follows PLI060 for the SN command. "ALL" is not a valid parameter. You must indicate whether you want to open or close all local nuclei (LCLALL) or all remote nuclei (RMTALL). You cannot open or close all cluster nuclei on all images at once. You can, of course, open a specified nucleus or all nuclei on a specified remote image, if you choose.
- Action: Specify the required parameters and issue the command again.

## <span id="page-7-0"></span>**PLI036 TOO FEW PARAMETERS - NEED "LCL/GBL"**

- **Explanation:** This message follows PLI060 for the SN command. When opening or closing nuclei on local images, you must indicate whether you are opening them to local users only (LCL) or to all cluster users (GBL).
- **Action:** Specify the required information and issue the command again.

## <span id="page-7-1"></span>**PLI038 ONLY "LCL" OR "GBL" AFTER "OP/CL"**

- **Explanation:** This message follows PLI060 for the SN command. When opening or closing nuclei on the local image, your only choices are to open the nuclei to local users only (LCL) or to all cluster users (GBL). No other options are allowed.
- Action: Specify LCL or GBL and issue the command again.

## <span id="page-7-2"></span>**PLI039 REMOTE NUC(S) NOT FOUND**

**Explanation:** This message follows PLI060 for the SN command and indicates that the remote nucleus specified was not found on any remote image. If a remote image was specified, no cluster nuclei were found on that image. If RMTALL was used in the command, no cluster nuclei were found on any remote image.

## <span id="page-7-3"></span>**PLI040 CANNOT EXIT NOW - DATASPACES ARE ALLOCATED**

- **Explanation:** There are active Adabas Parallel Services nuclei that have active dataspaces.
- <span id="page-7-4"></span>Action: Terminate any Adabas Parallel Services nuclei and try again.

## **PLI041 VALID PARMS: PLXCP, PLXNUC, PLXMAP, IDTE, FIIBS, PLXUSER, CLUDSP, IDTH, IDTHPRFX**

**Explanation:** A DUMP operator command was entered with an operand other than one of the valid ones listed in the message.

Action: Reissue the command with a correct operand.

<span id="page-8-0"></span>**PLI042** *message-text*

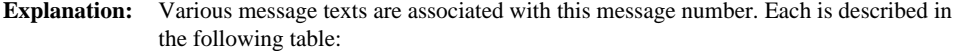

<span id="page-9-0"></span>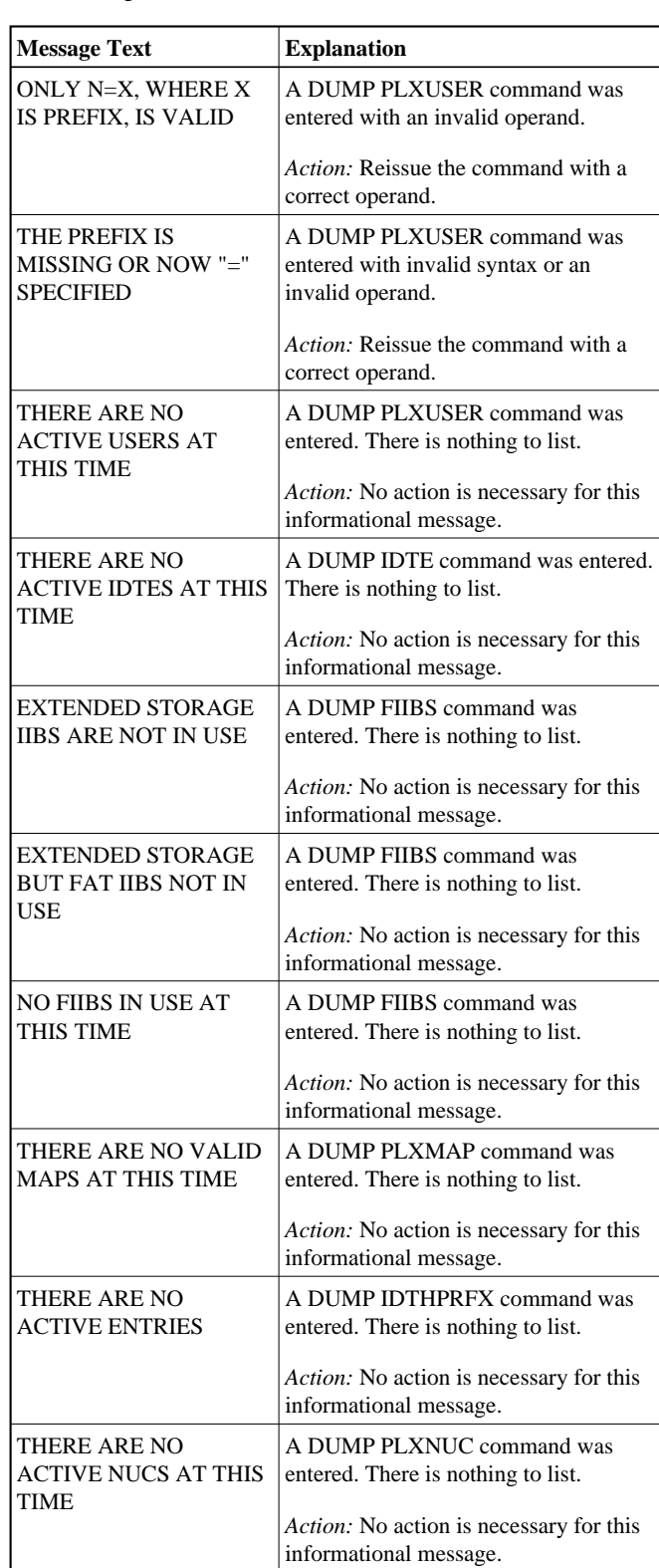

### **PLI048 UNABLE TO DEQ** *resource*

**Explanation:** An internal error occurred: ADACOT was unable to release serialization for the named resource. The affected ADACOT module abends.

Action: Contact your Software AG technical support representative.

## <span id="page-10-1"></span>**PLI049 RSP** *rsp/node-subcode* **FROM** *target system*

- **Explanation:** An attempt was made to update PLXCB structures on another operating system image participating in Adabas Cluster Services (ALS). The response code (*rsp*) and subcode (*subcode*) given in the message indicate an unexpected condition. The Entire Net-Work node ID may also be given in the message (*node*) if Entire Net-Work does not have connectivity to the remote system or if there are problems in the PLXCB structures on the remote system.
- Action: If the reason for the response code is not clear and you cannot resolve the error by analyzing it, contact your Software AG technical support representative.

## <span id="page-10-0"></span>**Messages Issued by ADACOM and Written to COMPRINT Dataset (PLI050 - PLI079)**

## **Overview of Messages**

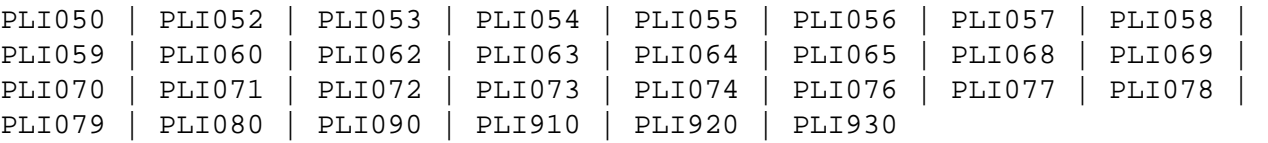

## <span id="page-10-2"></span>**PLI050 INITIALIZING ADACOM**

**Explanation:** This is the first message produced when ADACOM is starting.

## <span id="page-10-3"></span>**PLI052 COMMANDS WILL GO TO SVC=svc,DBID=dbid**

**Explanation:** A MODIFY command was issued to change the SVC/DBID combination that is to receive all following MODIFY commands.

## <span id="page-10-4"></span>**PLI053 REMAINDER OF INPUT LINE IGNORED**

**Explanation:** Characters were found at the end of a SVC=svc,DBID=dbid when no comma follows the SVC/DBID combination. Note that the SVC=svc and DBID=dbid can be in any order.

## <span id="page-11-0"></span>**PLI054 DUPLICATE SVC= OR DBID=**

- **Explanation:** A MODIFY command to change the SVC/DBID combination for commands was issued with more than one SVC= or DBID=.
- Action: Reissue the command with only one SVC/DBID parameter set.

## <span id="page-11-1"></span>**PLI055 INVALID SVC OR DBID NUMBER**

- **Explanation:** A MODIFY command to change the SVC/DBID combination for commands was issued with a nonnumeric, invalid, or out of range SVC or DBID number.
- **Action:** Reissue the command with a valid SVC/DBID parameter set.

## <span id="page-11-2"></span>**PLI056 INVALID CHARACTER IN COMMAND**

- **Explanation:** A MODIFY command to change the SVC/DBID combination for commands was issued and no comma between SVC=svc and DBID=dbid.
- Action: Correct the format and reissue the command.

## <span id="page-11-3"></span>**PLI057 DBID= OR SVC= MISSING**

- **Explanation:** A MODIFY command to change the SVC/DBID combination for commands was issued and either SVC= or DBID= missing.
- Action: Add the required parameter and reissue the command.

## <span id="page-11-4"></span>**PLI058 SVC/DBID PAIR NOT ACTIVE IN THIS ADACOM**

- **Explanation:** A MODIFY command to change the SVC/DBID combination for commands was issued and the SVC/DBID pair was not specified in the input stream.
- Action: Specify the required parameters and reissue the command.

## <span id="page-11-5"></span>**PLI059 SVC/DBID PAIR PROCESSING HAS ENDED**

- **Explanation:** A MODIFY command to change the SVC/DBID combination for commands was issued and the SVC/DBID pair processing has ended either from NU=0 or an abend.
- <span id="page-11-6"></span>Action: If you are unable to determine and correct the problem, contact your Software AG technical support representative.

## **PLI060 SVC=svc DBID=dbid OPERATOR COMMAND : command**

**Explanation:** This message indicates that the specified command has been issued from the ADACOM identified by the SVC and DBID listed.

## <span id="page-12-0"></span>**PLI062 COMMAND QUEUED**

**Explanation:** A command is queued for execution. The results of the command will appear in the output dataset for the SVC/DBID combination to which the command was issued.

## <span id="page-12-1"></span>**PLI063 PROCESSING: ADACOM SVC=svc,DBID=dbid,NU=users text**

**Explanation:** Issued during initialization for each input line from DDKARTE. The text of the line appears to the right of the colon.

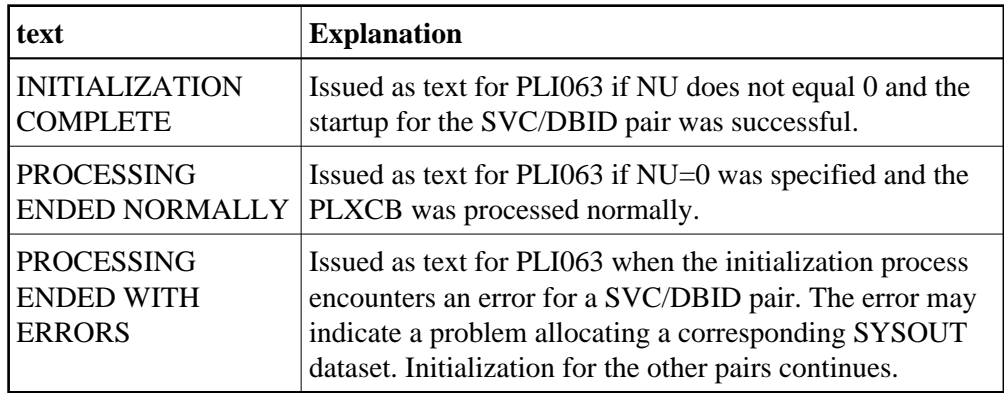

Action: If you are unable to determine and correct the problem with the SVC/DBID parameter set, contact your Software AG technical support representative.

## <span id="page-12-2"></span>**PLI064 ADACOM EXITING**

**Explanation:** This is the last message produced when the ADACOM job is terminating as a result of an ADAEND command or an error situation.

## <span id="page-12-3"></span>**PLI065 INITIALIZATION COMPLETE FOR ALL DBID/SVC PAIRS**

- **Explanation:** ADACOM has initialized all specified DBID/SVC pairs. See the preceding PLI063 messages for the status of each pair's initialization.
- <span id="page-12-4"></span>Action: No action is necessary for this informational message.

## **PLI068 UNRECOGNIZED PARAMETER**

- **Explanation:** During initialization when processing input from DDKARTE, an unrecognized parameter was encountered on the card. ADACOM abends.
- **Action:** Check the DDKARTE parameters. If you are unable to determine and correct the problem, contact your Software AG technical support representative.

## <span id="page-13-0"></span>**PLI069 DUPLICATE PARAMETER**

- **Explanation:** Issued on initialization when processing input from DDKARTE and a duplicate parameter entry is seen. ADACOM abends.
- Action: Correct the parameter entries and rerun the job.

## <span id="page-13-1"></span>**PLI070 INVALID NUMERIC**

- **Explanation:** Issued on initialization when an SVC or DBID number is recognized as invalid. ADACOM abends.
- **Action:** Correct the parameter entries and rerun the job.

## <span id="page-13-2"></span>**PLI071 SVC OR DBID NOT SPECIFIED**

- **Explanation:** Issued on initialization when an SVC or DBID number is recognized as invalid. ADACOM abends.
- Action: Correct the parameter entries and rerun the job.

## <span id="page-13-3"></span>**PLI072 IDTH NOT FOUND**

- **Explanation:** Issued during initialization when the required IDTH control block cannot be found. ADACOM abends.
- **Action:** If you are unable to determine and correct the problem, contact your Software AG technical support representative.

## <span id="page-13-4"></span>**PLI073 NUMBER OF IDTES IS ZERO**

- **Explanation:** Issued during initialization when the number of IDTEs specified in the IDTH is zero. ADACOM abends.
- **Action:** If you are unable to determine and correct the problem, contact your Software AG technical support representative.

## <span id="page-14-0"></span>**PLI074 DUPLICATE SVC/DBID COMBO**

- **Explanation:** Issued during initialization if two input cards from DDKARTE specify the same SVC/DBID combination. ADACOM abends.
- Action: Correct the parameter entries and rerun the job.

## <span id="page-14-1"></span>**PLI076 INPUT MUST BEGIN WITH "ADACOM"**

- **Explanation:** Issued during initialization when an input card from DDKARTE does not begin with "ADACOM" followed by at least one space. ADACOM abends.
- Action: Correct the format of the parameter entries and rerun the job.

<span id="page-14-2"></span>**PLI077 ADACOM IS SHUTTING DOWN [ SVC=svc,DBID=dbid ADACOM PROCESSING COMPLETE ]**

- **Explanation:** Issued as the result of an ADAEND command or internal error causing an orderly shutdown. The part of the message enclosed in brackets is issued when an SVC/DBID combination has ended processing.
- Action: If you are unable to determine and correct the problem, contact your Software AG technical support representative.

## <span id="page-14-3"></span>**PLI078 PREVIOUS TASK HAS NOT ENDED**

- **Explanation:** Duplicate SVC/DBID combination in startup JCL. ADACOM abends.
- **Action:** Correct the JCL and rerun.

## <span id="page-14-4"></span>**PLI079 ERROR OBTAINING { CLUCONB | CLUDSPB }**

- **Explanation:** This message indicates a GETMAIN failure at startup (ADACOM abends) or while dynamically adding an SVC/DBID combination (the system continues running).
- <span id="page-14-5"></span>**Action:** At startup, increase the region size and rerun. When dynamically adding an SVC/DBID combination, either terminate ADACOM, increase the region size, and rerun; or start a second ADACOM.

## **PLI080 UID MISMATCH FREEING PLXUSER/UTE** *address* **UID** *uid1* **UTE** *uid2*

- **Explanation:** ADACOM did not find the expected user ID string when attempting to release a PLXUSER (UTE).
- Action: If the UTE value is all zeros, the UTE was already free. This can come about if an error recovery routine such as a z/OS ESTAE attempts to clean up by issuing CL commands. Natural has error recovery that may do this, particularly if a Natural program is canceled. If this is not the case, or the UTE is non-zero, this is an internal logic error. Contact your Software AG technical support representitive.

## <span id="page-15-0"></span>**PLI090 NOT APF AUTHORIZED - EXITING**

- **Explanation:** ADACOM must run with z/OS APF authorization.
- **Action:** Ensure that all load libraries are APF-authorized and rerun.

## <span id="page-15-1"></span>**PLI910 UNABLE TO DETERMINE NET-WORK DBID TARGET HOLDER**

- **Explanation:** No image in the network holds the DBID as a network target and this nucleus failed in its attempt to establish it. This is an error condition. Commands from users in an image with no active nucleus and no active ADACOM l get response 148.
- **Action:** Either start up a different node in the network or shut down and restart an existing node to see if the problem resolves itself. If the problem persists, the user should contact Software AG Customer Support.

## <span id="page-15-2"></span>**PLI920 NET-WORK DBID TARGET HELD BY** *image-system-name*

- **Explanation:** The remote image, identified in the message by its system name, holds the DBID as a network target.
- Action: No action is required for this informational message.

## <span id="page-15-3"></span>**PLI930 NET-WORK DBID TARGET OWNED ON THIS IMAGE**

- **Explanation:** The image in which this nucleus is active holds the DBID as a network target.
- Action: No action is required for this informational message.